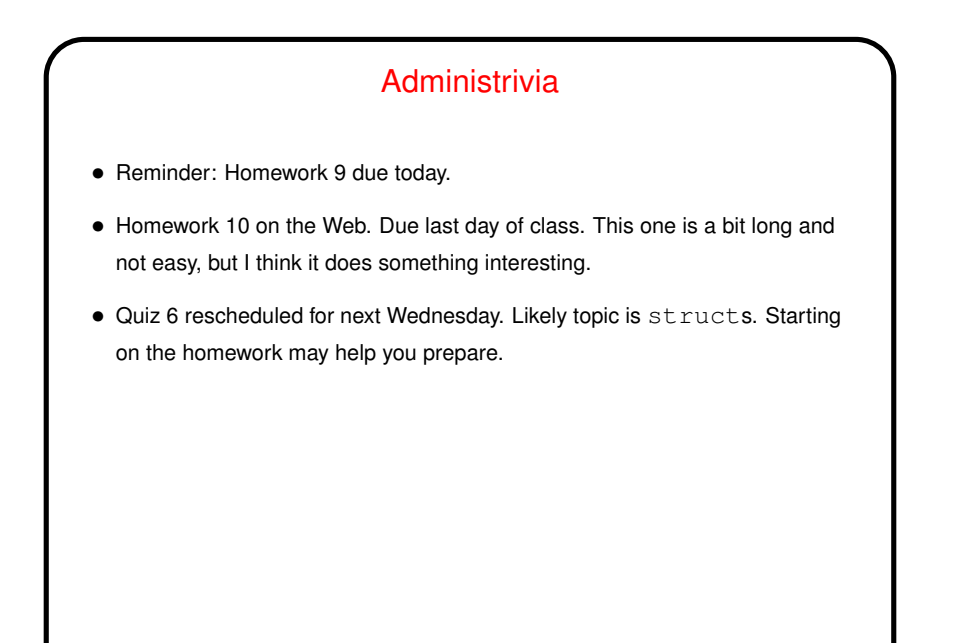

**Slide 1**

## One More Way to Get Input

• Getting input from standard input or a text file is kind of a pain in C. One way that some sources recommend is to read it a line at a time with fgets and then do your own "parsing", possibly using sscanf. An advantage of this method is that it lets you fairly easily discard bad input (e.g., if you want to prompt again).

**Slide 2**

• (Example: Program to read grades and print average. Also uses a struct and could be extended to sort the grades.)

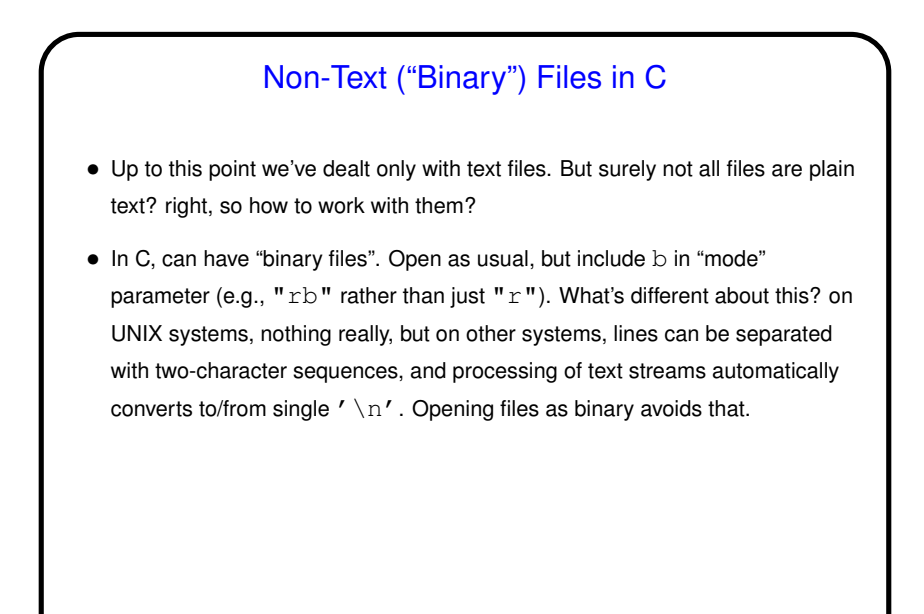

**Slide 3**

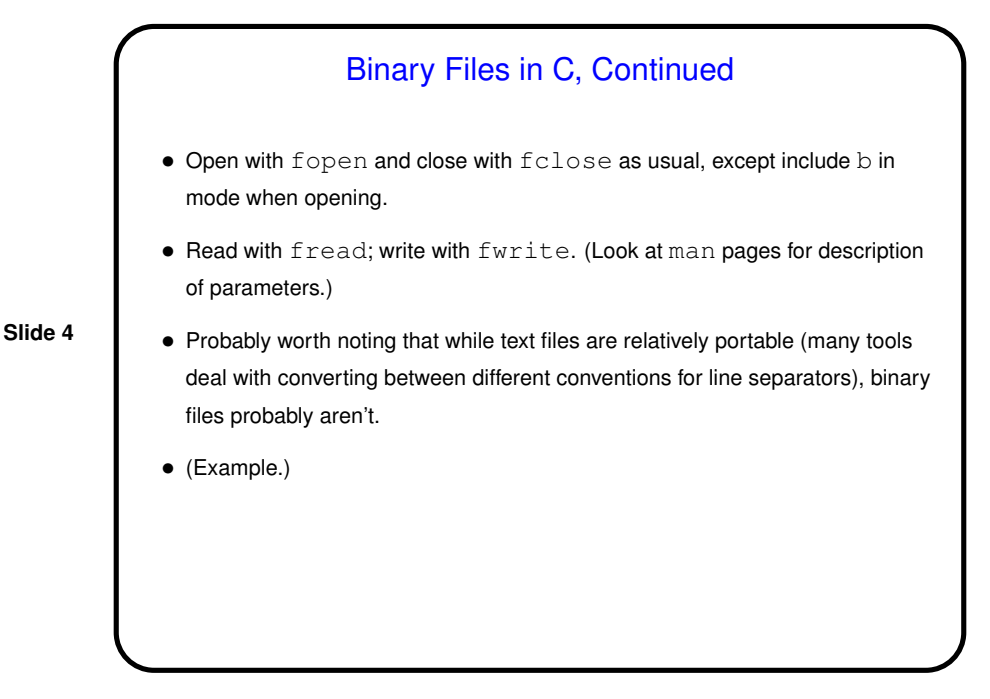

## Non-Sequential File Access

• We've also been reading and writing files sequentially, and often that's what you want, but not always — consider for example a big database of some sort, where it would be nice to somehow represent the data in some way that avoids having to read the whole file to find one piece of information. Exactly how to do that might be complicated, but to do it at all, need some way to read file non-sequentially — "random access".

**Slide 5**

- In C, functions fseek and ftell make this possible.
- (Also note rewind.)

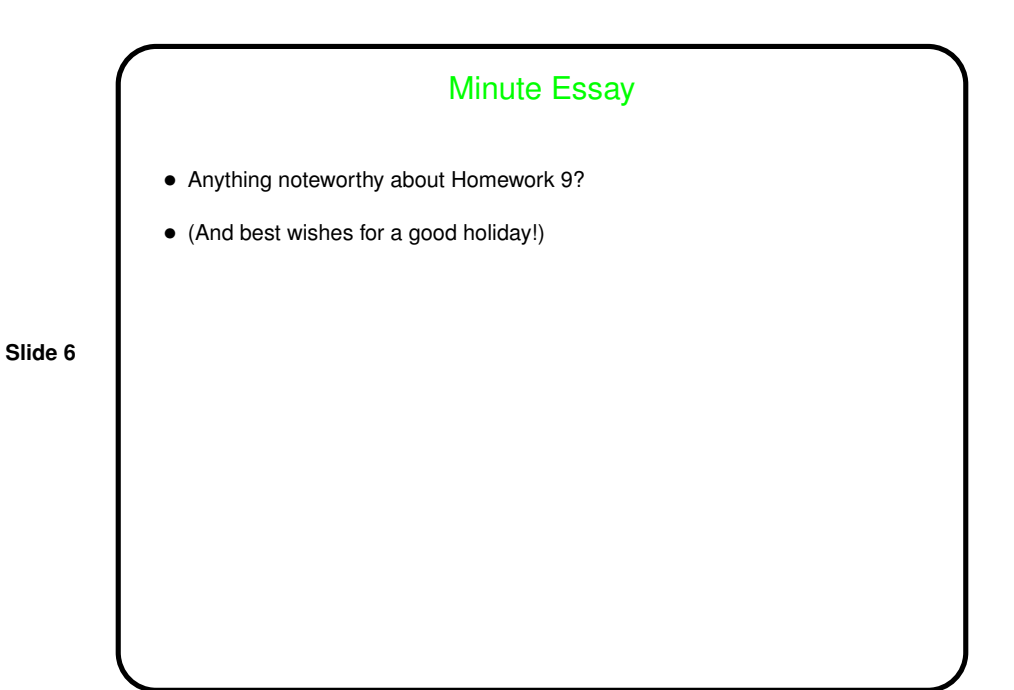